# **Exercices de synthèse**

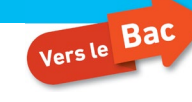

# **10 Modélisation d'un tsunami**

## **Script à compléter**

L'objectif de programme Python est le calcul de la durée de propagation d'un tsunami dans un milieu où la célérité des ondes n'est pas uniforme.

#### **Prérequis théoriques**

• Notion de célérité d'une onde

La question 2.3. de l'exercice consiste à donner les paramètres du modèle de la profondeur de l'eau. Il s'agit donc simplement d'exprimer le coefficient directeur et l'ordonnée à l'origine d'une droite. Enfin, il faut comprendre le mode de calcul itératif du temps de propagation. Aucune modification n'est à réaliser pour cela.

### **Script à compléter**

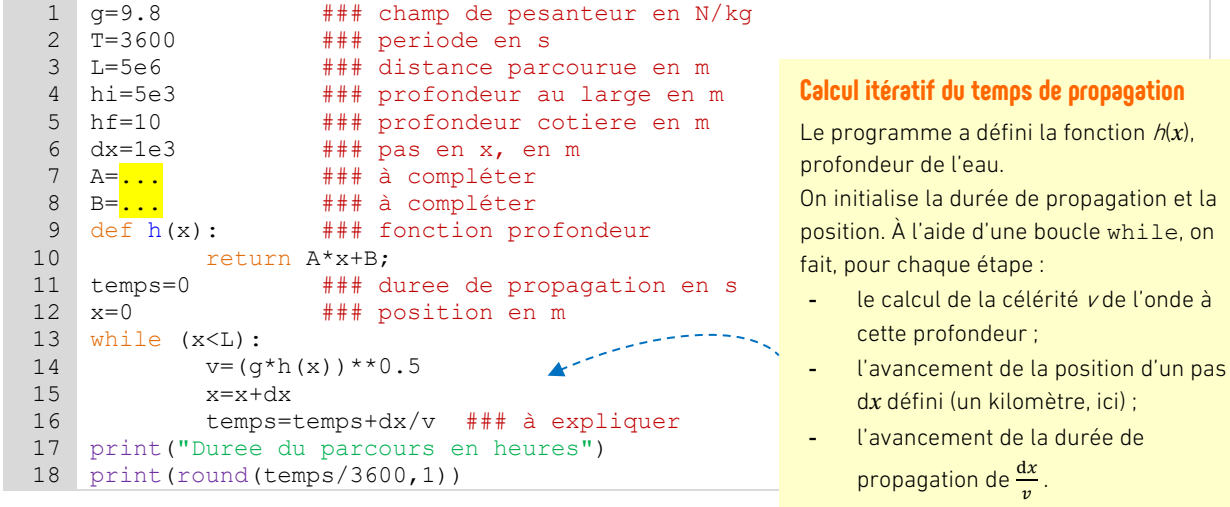

**Fichier Python** Script à compléter<br>Fiche d'accompagnement hatier-clic.fr/pc1410

while, on

p. 420